## МИНИСТЕРСТВО ОБРАЗОВАНИЯ ОРЕНБУРГСКОЙ ОБЛАСТИ ГОСУДАРСТВЕННОЕ АВТОНОМНОЕ ПРОФЕССИОНАЛЬНОЕ ОБРАЗОВАТЕЛЬНОЕ **УЧРЕЖДЕНИЕ**

«Соль-Илецкий индустриально-технологический техникум» Оренбургской области

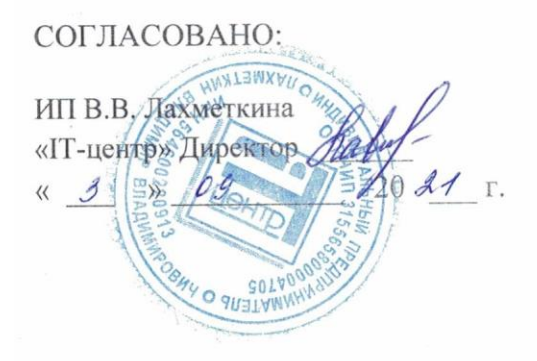

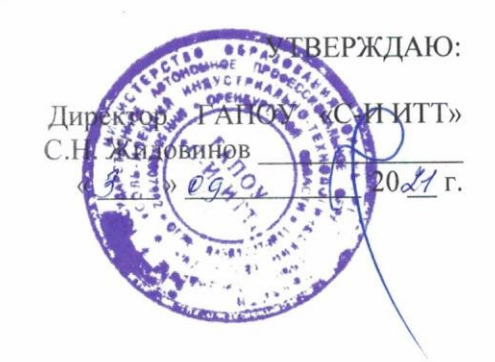

## ПРОГРАММА

# ГОСУДАРСТВЕННОЙ ИТОГОВОЙ АТТЕСТАЦИИ ВЫПУСКНИКОВ

по профессии среднего профессионального образования 09.01.03 «МАСТЕР ПО ОБРАБОТКИ ЦИФРОВОЙ ИНФОРМАЦИИ»

Г.Соль-Иленк. 2021год.

 Рабочая программа государственной итоговой аттестации (ГИА) разработана на основе Федерального государственного образовательного стандарта (ФГОС) по профессии среднего профессионального образования (СПО) 09.01.03 Мастер по обработке цифровой информации и Положения о государственной итоговой аттестации в ГАПОУ «С-И ИТТ»

Организация-разработчик: ГАПОУ «Соль-Илецкий индустриально-технологический техникум Оренбургской области.

Разработчики:

Ковешникова Л.Н.заместитель директора по УР Шагартаева А.Т. заместитель директора по УМР Малыхина Л.З преподаватель специальных дисциалин Тюлегенов Н.Н. мастер производственного обучения

Программа ГИА рассмотрена на заседании Педагогического совета техникума. Протокол № 16 от 2 сентября 2021 года.

## **СОДЕРЖАНИЕ**

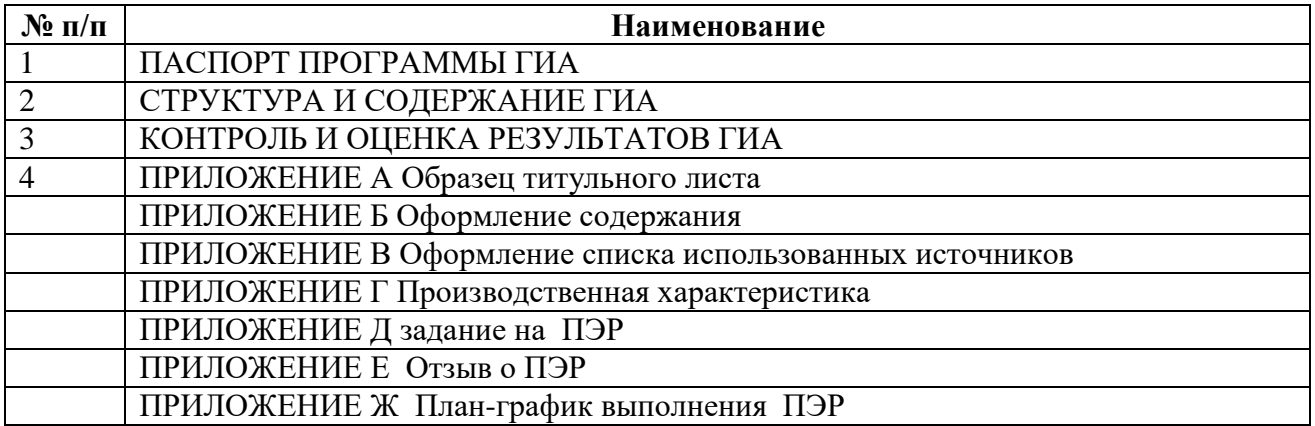

## **1.** Общие положения **1 ПАСПОРТ ПРОГРАММЫ ГИА**

## **1.1 Область применения программы.**

Программа ГИА – является частью основной профессиональной образовательной программы (ОПОП) в соответствии с ФГОС по профессии СПО **09.01.03 Мастер по обработке цифровой информации** для определения уровня профессиональной подготовки выпускника, соответствующего общим компетенциям (ОК):

- Понимать сущность и социальную значимость будущей профессии, проявлять к ней устойчивый интерес.
- Организовывать собственную деятельность, исходя из цели и способов её достижения, определённых руководителем.
- Анализировать рабочую ситуацию, осуществлять текущий и итоговый контроль, оценку и коррекцию собственной деятельности, нести ответственность за результаты своей работы.
- Осуществлять поиск информации, необходимой для эффективного выполнения профессиональных задач.
- Использовать информационно-коммуникационные технологии в профессиональной деятельности.
- Работать в команде, эффективно общаться с коллегами, руководством, клиентами.
- Исполнять воинскую обязанность, в том числе с применением полученных профессиональных знаний.

и профессиональным компетенциям (ПК):

- Подготавливать к работе и настраивать аппаратное обеспечение, периферийные устройства, операционную систему персонального компьютера и мультимедийное оборудование.
- Выполнять ввод цифровой и аналоговой информации в персональный компьютер с различных носителей.
- Конвертировать файлы с цифровой информацией в различные форматы.
- Обрабатывать аудио и визуальный контент средствами звуковых, графических и видеоредакторов.
- Создавать и воспроизводить видеоролики, презентации, слайд-шоу, медиафайлы и другую итоговую продукцию из исходных аудио, визуальных и мультимедийных компонентов средствами персонального компьютера и мультимедийного оборудования.
- Формирование медиатеки для структурированного хранения и каталогизации цифровой информации.
- Управлять размещением цифровой информации на дисках персонального компьютера, а также дисковых хранилищах локальной и глобальной компьютерной сети.
- Тиражировать мультимедиа контент на различных съемных носителях информации.
- Публиковать мультимедиа контент в сети Интернет.

и включает в себя требования к знаниям, умениям и навыкам обучающегося в соответствии с ФГОС, требования к результатам освоения программы подготовки квалифицированных рабочих и служащих, определяет вид выпускной квалификационной работы, структуру ВКР и требования к ее содержанию, объему, порядок выполнения ВКР, порядок защиты ВКР, критерии оценки ВКР. 1.2.Программа и порядок проведения государственной итоговой аттестации разработаны в соответствии с требованиями:

- Федерального закона от 29 декабря 2012 г. №273-Ф3 «Об образовании в Российской Федерации» (с изменениями и дополнениями);

- Федерального государственного образовательного стандарта (ФГОС СПО) по профессии 230103.02, утвержденного приказом Министерства образования и науки России от 3 июня 2013 года № 466;

- Приказа Министерства образования и науки Российской Федерации «Об утверждении порядка проведения государственной итоговой аттестации по образовательным программам среднего профессионального образования» от 16 августа 2013 г. № 968.

- Приказа Министерства образования и науки Российской Федерации от 31 января 2014 г. № 74 «О внесении изменений в Порядок проведения государственной итоговой аттестации по образовательным программам среднего профессионального образования»;

- Положения ГАПОУ «Соль-Илецкий индустриально-технологический техникум» о порядке государственной итоговой аттестации выпускников.

- 1.2. В соответствии с Законом Российской Федерации №273-Ф3 от 29.12.2012 «Об образовании в Российской Федерации», государственная итоговая аттестация студентов, завершающих обучение по программам среднего профессионального образования, является обязательной и проводится в порядке и в форме, которые установлены образовательной организацией.
- 1.3. Государственная итоговая аттестация является завершающим этапом оценки качества освоения обучающимися программы подготовки квалифицированных рабочих и служащих. Она проводится на основе принципов объективности и независимости.
- 1.4. Целью государственной итоговой аттестации является установление уровня подготовки выпускника к выполнению профессиональных задач и соответствия его подготовки требованиям Федерального государственного образовательного стандарта (ФГОС) и программы подготовки квалифицированных рабочих и служащих (ППКРС) по профессии **09.01.03 Мастер по обработке цифровой информации.** Государственная итоговая аттестация по специальности **09.01.03 Мастер по обработке цифровой информации** проводится в форме защиты выпускной квалификационной работы (ВКР):

- выполнение выпускной практической квалификационной работы по профессии «Мастер по обработки цифровой информации»;

- выполнение письменной экзаменационной работы;
- защита письменной экзаменационной работы.
- 1.5. При условии успешного прохождения всех установленных видов итоговых аттестационных испытаний, входящих в государственную итоговую аттестацию, выпускнику ГАПОУ «Соль-Илецкий индустриально-технологический техникум» присваивается соответствующая квалификация и выдается диплом государственного образца о среднем профессиональном образовании.

## 2. **Порядок организации и сроки проведения государственной итоговой аттестации**

- 2.2. В целях определения соответствия результатов освоения обучающимися программы подготовки квалифицированных рабочих и служащих соответствующим требованиям Федерального государственного образовательного стандарта, государственная итоговая аттестация проводится государственной экзаменационной комиссией (ГЭК).
- 2.3. Государственная экзаменационная комиссия формируется из педагогических работников образовательной организации и лиц, приглашенных из сторонних организаций: педагогических работников, имеющих ученую степень и (или) ученое звание, высшую или первую квалификационную категорию, представителей работодателей или их объединений по профилю подготовки выпускников. Численный состав государственной экзаменационной комиссии должен составлять не менее 3-5 человек.
- 2.4. Государственную экзаменационную комиссию возглавляет председатель, который организует и контролирует деятельности ГЭК, обеспечивает единство требований, предъявляемых к выпускникам.

Ответственным секретарем государственной экзаменационной комиссии назначается работник техникума из числа преподавателей или мастеров производственного обучения.

Состав государственной экзаменационной комиссии утверждается приказом директора техникума не позднее, чем за 1 месяц до начала государственной аттестации.

Основными функциями государственной экзаменационной комиссии являются:

- комплексная оценка уровня подготовки выпускника и его соответствие требованиям федерального государственного образовательного стандарта среднего профессионального образования и требованиям регионального компонента по профессии «Автомеханик»;
- принятие решения о присвоении уровня квалификации по результатам государственной итоговой аттестации и выдаче выпускнику соответствующего документа о профессиональном образовании;
- внесение предложений и рекомендаций по совершенствованию содержания, обеспечению и технологии реализации образовательных программ, осуществляемых в техникуме , на основе анализа результатов государственной итоговой аттестации выпускников техникума по профессии «Мастер по обработки цифровой информации».

Государственной экзаменационной комиссии ГАПОУ «Соль-Илецкий индустриальнотехнологический техникум» предоставляются следующие документы:

- государственные требования к минимуму содержания и уровню подготовки выпускников (Федеральный государственный образовательный стандарт среднего профессионального образования) по профессии «Мастер по обработки цифровой информации»;

- программу государственной итоговой аттестации выпускников техникума ;

- приказ руководителя техникума о допуске обучающихся к государственной итоговой аттестации;

- необходимые материалы для проведения государственной итоговой аттестации (перечень тем письменных экзаменационных работ, перечень тем практических квалификационных работ, перечень технических средств обучения, нормативной и справочной литературы), которыми выпускник может пользоваться при проведении отдельных видов итоговой государственной аттестации;

-сведения об успеваемости учащихся (сводная ведомость успеваемости обучающихся);

-письменные экзаменационные работы обучающихся;

-отзывы на письменные экзаменационные работы обучающихся;

-заключения о выпускных практических квалификационных работах;

Решение государственной экзаменационной комиссии принимается на закрытом заседании большинством голосов членов государственной экзаменационной комиссии. В случае равенства голосов решающим является голос председателя ГЭК.

Решение ГЭК оформляется протоколом заседания государственной аттестационной комиссии. Протокол заседания государственной экзаменационной комиссии подписывается председателем и всеми членами комиссии в день проведения государственной итоговой аттестации.

По результатам государственной итоговой аттестации выпускников принимается ГЭК о присвоении уровня квалификации и выдаче выпускнику документа государственного образца о среднем профессиональном образовании.

2.5. Порядок и сроки проведения аттестационных испытаний устанавливаются в соответствии с календарным учебным графиком по ППКРС по профессии «Мастер по обработки цифровой информации», а также с учетом требований соответствующего федерального государственного образовательного стандарта среднего профессионального стандарта, в части, касающейся требований к итоговой государственной аттестации выпускников, и утверждаются Педагогическим советом техникума не позднее, чем за полгода до начала государственной итоговой аттестации. Студентам создаются необходимые для подготовки к ГИА условия, проводятся консультации.

- 2.6. К государственной итоговой аттестации допускаются обучающиеся, не имеющие академической задолженности и в полном объеме выполнившие учебный план или индивидуальный учебный план. Основанием для признания отсутствия задолженностей выступают экзаменационные ведомости, отражающие успеваемость обучающегося в течение всего периода обучения.
- 2.7. Лицам, не проходившим государственной итоговой аттестации по уважительной причине, предоставляется возможность пройти ГИА без отчисления из Техникума.

Повторное прохождение ГИА для одного лица назначается образовательной организацией не более двух раз.

По результатам ГИА выпускнику по профессии СПО 09.01.03) «Мастер по обработке цифровой информации» присваивается базовая квалификация Оператор электронно-вычислительных и вычислительных машин. Согласно общероссийского классификатора профессий, должностей (ОК-ПДТР) ОК 016-94

16199 Оператор электро- вычислительных и вычислительных машин

## **Характеристика работ:**

Наблюдение за работой электронно-вычислительных машин. Набор текстовых материалов с использованием текстового редактора на электронно-вычислительных машинах (персональных электронно-вычислительных машинах). Запись, считывание, копирование информации с одного носителя на другой. Вывод информации на печать. Заправка матричных принтеров, замена картриджей в лазерных и струйных принтерах. Использование оргтехники (сканер, ксерокс, факс и т.д.) для выполнения работ.

#### **Должен знать:**

 Общие сведения об устройстве электронно-вычислительных машин (ЭВМ), персональных электронно-вычислительных машин (ПЭВМ), правила их эксплуатации; характеристики носителей информации; способы сохранения информации на носителях; требования к машинописному оформлению текстов; правила машинописного набора; правила и способы заправки матричных принтеров, замены картриджей в лазерных и струйных принтерах; виды и принцип работы оргтехники; виды используемых в работе расходных материалов.

## **2.8. Количество часов на ГИА и сроки её проведения.**

Количество часов, отводимое на проведение ГИА:

- консультации 30 часов;
- ВКР 36 часов ( в том числе выполнение практической квалификационной работы -6 часов, защита ПЭР -20 мин).

Срок подготовки письменной экзаменационной работы - с декабря по май месяц.

Срок предоставления письменной экзаменационной работы руководителю для подготовки письменного отзыва (рецензии) – до 1 июня 2022 года.

Срок защиты ПЭР - 16-28.06.2022 года.

## **3 СТРУКТУРА И СОДЕРЖАНИЕ ГИА**

### **3.1 Структура ГИА.**

Государственная итоговая аттестация по программе подготовки квалифицированных рабочих, служащих среднего профессионального образования по профессии 09.01.03 «Мастер по обработке цифровой информации» проводится в форме выпускной квалификационной работы (ВКР) выполняемой в виде:

- выпускной практической квалификационной работы (ВПКР).
- письменной экзаменационной работы (ПЭР).

В критерии оценки уровня подготовленности выпускника входят освоенные им в результате обучения общие и профессиональные компетенции по трем профессиональным модулям:

### **Профессиональные компетенции:**

1. Ввод и обработка цифровой информации.

ПК 1.1. Подготавливать к работе и настраивать аппаратное обеспечение, периферийные устройства, операционную систему персонального компьютера и мультимедийное оборудование.

ПК 1.2. Выполнять ввод цифровой и аналоговой информации в персональный компьютер с различных носителей.

ПК 1.3. Конвертировать файлы с цифровой информацией в различные форматы.

ПК 1.4. Обрабатывать аудио- и визуальный контент средствами звуковых, графических и видеоредакторов.

ПК 1.5. Создавать и воспроизводить видеоролики, презентации, слайд-шоу, медиафайлы и другую итоговую продукцию из исходных аудио-, визуальных и мультимедийных компонентов средствами персонального компьютера и мультимедийного оборудования.

2. Хранение, передача и публикация цифровой информации.

ПК 2.1. Формировать медиатеки для структурированного хранения и каталогизации цифровой информации.

ПК 2.2. Управлять размещением цифровой информации на дисках персонального компьютера, а также дисковых хранилищах локальной и глобальной компьютерной сети.

ПК 2.3. Тиражировать мультимедиа-контент на различных съемных носителях информации.

ПК 2.4. Публиковать мультимедиа-контент в сети Интернет.

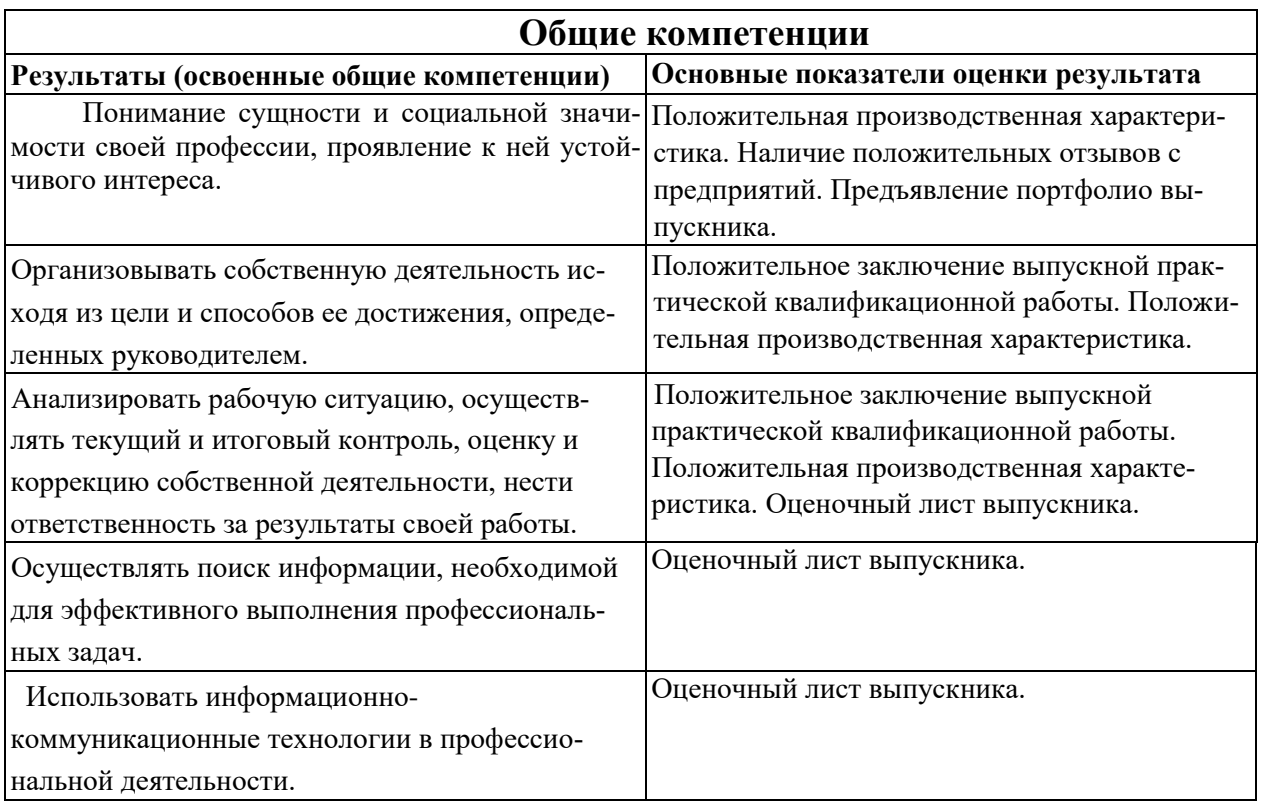

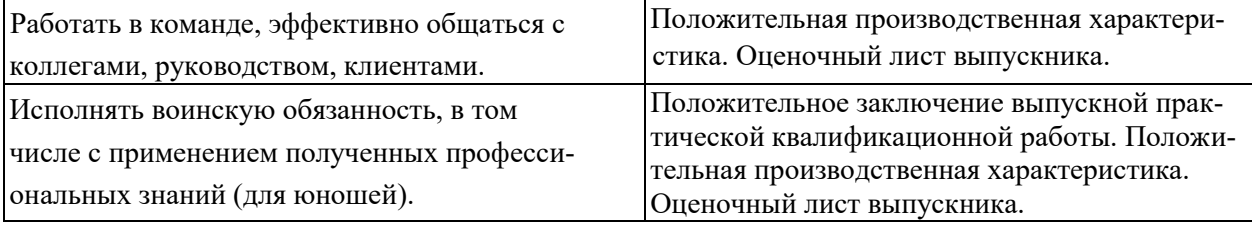

ГИА завершается защитой письменной экзаменационной работы с предоставлением отчёта о прохождении производственной практики, в который входит дневник прохождения производственной практики, производственная характеристика, заверенные печатью и подписью руководителя предприятия.

## **4. Рекомендации по организации выполнения и защиты письменной экзаменационной работы**

Защита письменной экзаменационной работы является одним из видов государственной итоговой аттестации выпускников по профессии «Мастер по обработки цифровой информации».

 Письменная экзаменационная работа выполняется выпускником в соответствии с выбранной темой и требованиями, установленными программой государственной итоговой аттестации по профессии профессии «Мастер по обработки цифровой информации».

 Письменная экзаменационная работа должна соответствовать содержанию выпускной практической квалификационной работа по профессии, а также объему знаний, умений и навыков, предусмотренных федеральным государственным стандартом среднего профессионального образования по профессии «Мастер по обработки цифровой информации».

Письменную экзаменационную работу дополняет макет, модель, действующий стенд, плакат, чертеж или электронная презентация, выполненные выпускником.

 Закрепление тем письменных экзаменационных работ за выпускниками обсуждается на методическом объединении специальных дисциплин, согласовывается с заместителем директора по учебно-производственной работе и оформляется приказом директора техникума.

 Руководителем письменной экзаменационной работы назначается преподаватель дисциплин специального цикла по профессии .

По утвержденным темам руководитель письменных экзаменационных работ разрабатывает и оформляет индивидуальные задания для каждого выпускника.

Задания на письменную экзаменационную работу подписываются руководителем письменной экзаменационной работы и утверждаются заместителем директора по учебно-производственной работе.

Задание на письменную экзаменационную работу сопровождаются консультацией руководителя письменной экзаменационной работы, в ходе которой разъясняются назначение и задачи, структура и объем работы, принципы разработки и оформления, примерное распределение времени на выполнение отдельных частей письменной экзаменационной работы.

Общее руководство и контроль за ходом выполнения письменных экзаменационных работ осуществляет заместитель директора по учебно-производственной работе.

 Основными функциями руководителя письменной экзаменационной работы являются:

9

- разработка индивидуальных заданий;

- консультирование по вопросам содержания и последовательности выполнения письменной экзаменационной работы;

- оказание помощи обучающемуся в подборе необходимой литературы;
- контроль за ходом выполнения письменной экзаменационной работы;
- подготовка отзыва на письменную экзаменационную работу.

Письменная экзаменационная работа должна иметь следующую структуру:

- титульный лист;
- задание на письменную экзаменационную работу;
- содержание;
- введение;
- общую часть;
- раздел по теме профессионального модуля №1;

- раздел по теме профессионального модуля №2;

- раздел по охране труда и технике безопасности;
- перечень используемой литературы.

Общие требования к выпускным квалификационным работам ( письменным экзаменационным работам): по программам подготовки квалифицированных рабочих и служащих по профессиям ( «Мастер по обработки цифровой информации») представленных в Рекомендациях к оформлению пояснительной записки и графической части письменной экзаменационной работы обучающимися, завершающими освоение основных профессиональных образовательных программ среднего профессионального образования по программам подготовки квалифицированных рабочих и служащих , разработанных Министерством образования Оренбургский области в 2018 году( письмо министерства образования Оренбургской области № 01-23\939 от 21.02.2018г.).

Электронная презентация должна содержать не более 5-7 слайдов, раскрывающих содержание письменной экзаменационной работы.

После выполнения письменной экзаменационной работы выпускник подписывает ее у руководителя, который оформляет краткий отзыв на письменную экзаменационную работу, знакомит с ним выпускника и подписывает письменную экзаменационную работу у заместителя директора по учебнопроизводственной работе.

Краткий отзыв на письменную экзаменационную работу должен включать:

заключение о соответствии письменной экзаменационной работы заданию и требованиям федерального государственного образовательного стандарта;

- оценку практической значимости письменной экзаменационной работы;
- вывод о качестве выполнения письменной экзаменационной работы.

Защита письменной экзаменационной работы проводится на открытых заседаниях государственной экзаменационной комиссии.

Защита письменной экзаменационной работы оценивается государственной аттестационной комиссией в баллах: отлично (5), хорошо (4), удовлетворительно (3), неудовлетворительно). В критерии оценки уровня подготовки выпускника входят:

- полнота выполнения письменной экзаменационной работы в соответствии с заданием;

- выполнение пояснительной записки с учётом требований стандартов, предъявляемых к текстовым документам, наличие в ней необходимых разделов, полнота содержания и последовательность изложения материала;

- обоснованность, логическая последовательность, техническая грамотность, четкость, краткость доклада выпускника при защите письменной экзаменационной работы;

- обоснованность, логичность, четкость, краткость изложения ответов на дополнительные вопросы государственной аттестационной комиссии;

- отзыв руководителя на письменную экзаменационную работу.

Оценка «5» ставится если:

тема раскрыта полностью в соответствие с заданием; доклад выпускника изложен в логической последовательности; речь технически грамотная; письменная экзаменационная работа оформлена в соответствие с требованиями стандартов; ответы на вопросы членов аттестационной комиссии четкие, краткие, правильные.

Оценка «4» ставится если:

тема раскрыта; доклад выпускника характеризуется связанностью; имеются небольшие неточности в оформлении письменной экзаменационной работы; ответы на вопросы членов аттестационной комиссии правильные, но технически не грамотные.

Оценка «3» ставится если:

тема раскрыта недостаточно точно, полно; в докладе выпускника нет четкости, последовательности изложения мысли.

Оценка «2» ставится если:

обнаружено значительное непонимание темы; основная мысль не выражена; в ответе учащегося нет смыслового единства, связанности, материал излагается бессистемно; графическая часть имеет ряд грубых ошибок.

#### **Организация государственной экзаменационной комиссии.**

Государственная итоговая аттестация выпускников осуществляется государственной экзаменационной комиссией, состав которой формируется по каждой основной профессиональной образовательной программе.

Численный состав государственной экзаменационной комиссии должен составлять не менее 3-5 человек.

 Государственную экзаменационную комиссию возглавляет председатель, который организует и контролирует деятельность государственной экзаменационной комиссии, обеспечивает единство требований, предъявляемых к выпускникам.

Ответственным секретарем государственной экзаменационной комиссии назначается работник техникума из числа преподавателей или мастеров производственного обучения.

Состав государственной экзаменационной комиссии утверждается приказом директора техникума не позднее, чем за 1 месяц до начала государственной аттестации.

Основными функциями государственной аттестационной комиссии являются:

- комплексная оценка уровня подготовки выпускника и его соответствие требованиям федерального государственного образовательного стандарта среднего профессионального образования и требованиям регионального компонента по профессии «Мастер обработки цифровой информации»;

- принятие решения о присвоении уровня квалификации по результатам государственной итоговой аттестации и выдаче выпускнику соответствующего документа о профессиональном образовании;

внесение предложений и рекомендаций по совершенствованию содержания, обеспечению и технологии реализации образовательных программ, осуществляемых в техникуме , на основе анализа результатов государственной итоговой аттестации выпускников техникума по профессии «Мастер по обработки цифровой информации».

- Государственной экзаменационной комиссии ГАПОУ «Соль-Илецкий индустриальнотехнологический техникум» предоставляются следующие документы:

государственные требования к минимуму содержания и уровню подготовки выпускников (Федеральный государственный образовательный стандарт среднего профессионального образования) по профессии «Мастер по обработки цифровой информации».

- программу государственной итоговой аттестации выпускников техникума по профессии ;

 - приказ руководителя техникума о допуске обучающихся к государственной итоговой аттестации;

- необходимые материалы для проведения государственной итоговой аттестации (перечень тем письменных экзаменационных работ, перечень тем практических квалификационных работ, перечень технических средств обучения, нормативной и справочной литературы), которыми выпускник может пользоваться при проведении отдельных видов итоговой государственной аттестации;

- сведения об успеваемости учащихся (сводная ведомость успеваемости обучающихся);

- письменные экзаменационные работы обучающихся;
- отзывы на письменные экзаменационные работы обучающихся;
- заключения о выпускных практических квалификационных работах;

- дневники производственной практики.

Решение государственной экзаменационной комиссии принимается на закрытом заседании большинством голосов членов государственной аттестационной комиссии. В случае равенства голосов решающим является голос председателя государственной аттестационной комиссии.

Решение государственной аттестационной комиссии оформляется протоколом заседания государственной экзаменационной комиссии. Протокол заседания государственной экзаменационной комиссии подписывается председателем и всеми членами комиссии в день проведения государственной итоговой аттестации.

По результатам государственной итоговой аттестации выпускников принимается решение государственной экзаменационной комиссии о присвоении уровня квалификации и выдаче выпускнику документа государственного образца о среднем профессиональном образовании.

Лицам, не завершившим среднего профессионального образования, не прошедшим государственной итоговой аттестации или получившим на государственной итоговой аттестации неудовлетворительные результаты, выдается справка об обучении в образовательном учреждении.

Лица не прошедшие государственной итоговой аттестации или получившие на государственной итоговой аттестации неудовлетворительные результаты, вправе пройти повторно не ранее чем через пол года государственную итоговую аттестацию. В случае изменения содержания и видов аттестационных испытаний, входящих в государственную итоговую аттестацию, выпускники проходят аттестационные испытания в соответствии с содержанием и видами, реализуемыми в год окончания курса обучения.

Протоколы государственной итоговой аттестации выпускников и сводные ведомости успеваемости учащихся хранятся в архиве техникума. Выполненные учащимися письменные экзаменационные работы хранятся после их защиты в образовательном учреждении 3 года. По истечении указанного срока письменные экзаменационные работы по решению комиссии списываются актом.

После окончания государственной итоговой аттестации государственная экзаменационной комиссия составляет отчет о работе. В отчете государственной экзаменационной комиссии отражается следующая информация:

• Перечень видов государственной итоговой аттестации;

Характеристика общего уровня подготовки выпускников по профессии «Мастер по техническому обслуживанию и ремонту машинно-тракторного парка»;

- Качество подготовки выпускников;
- Количество дипломов с отличием;

• Недостатки подготовки обучающихся по профессии «Мастер по техническому обслуживанию и ремонту машинно-тракторного парка».

• Выводы и рекомендации.

#### **5. Порядок присвоения квалификации и выдачи документа об образовании**

По результатам аттестационных испытаний выпускникам присваивается квалификация по профессии (профессиям) ОК, входящим в образовательную программу, и выдается соответствующий документ об уровне образования и квалификации. Диплом о среднем профессиональном образовании государственного образца выдается выпускникам аккредитованных учреждений среднего профессионального образования, получившим образование в соответствии с федеральным государственным образовательным стандартом среднего профессионального образования.

#### **6. Перечень тем письменных экзаменационных работ.**

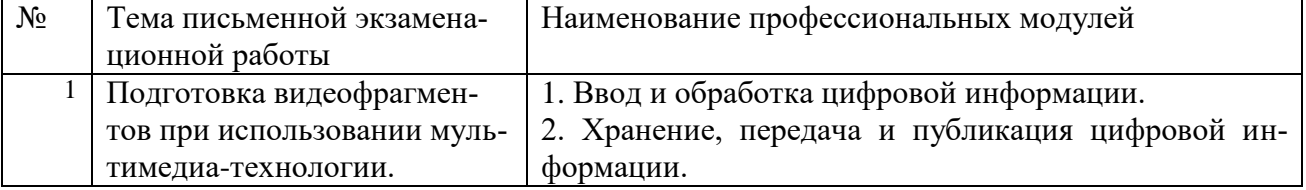

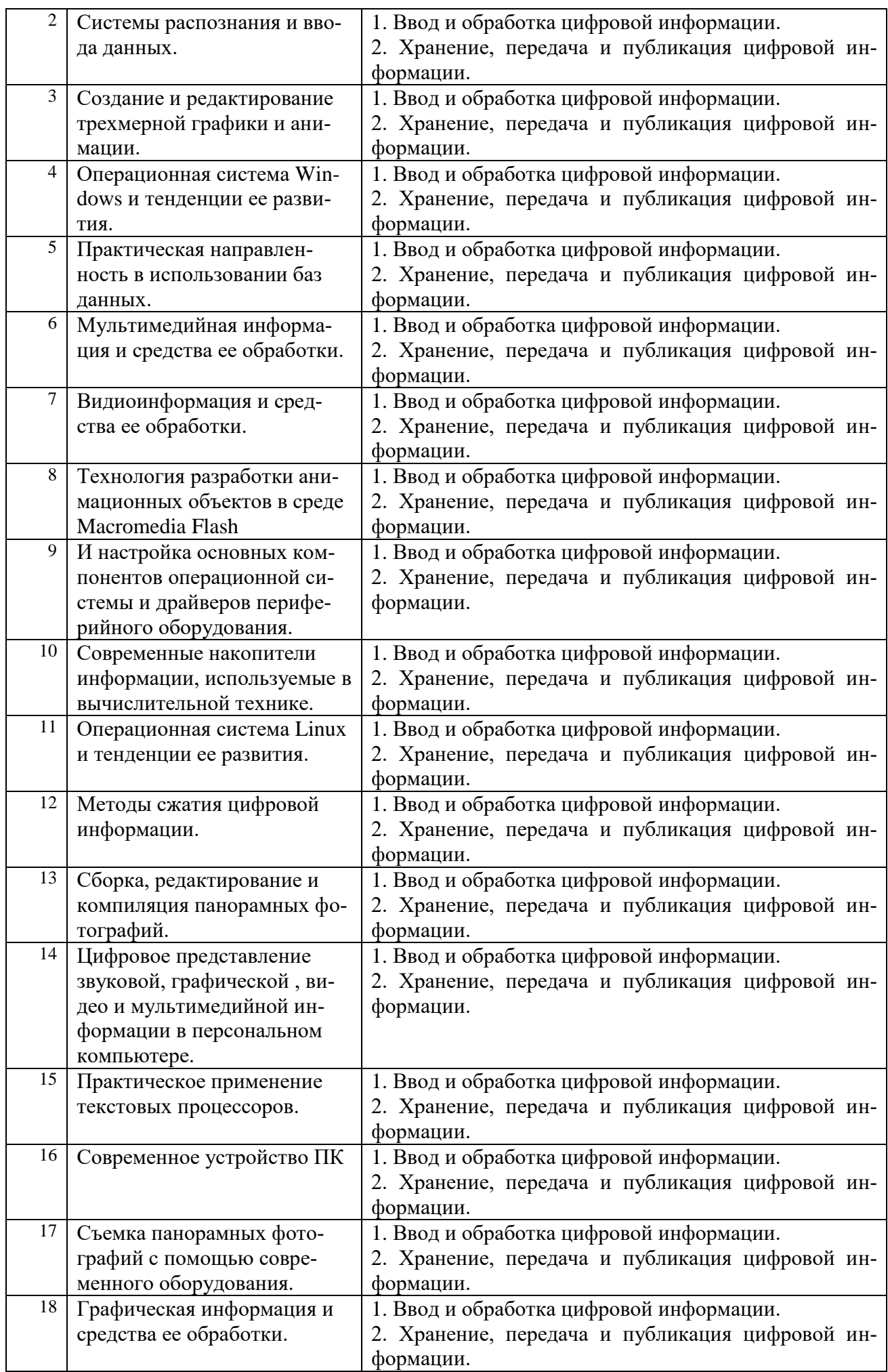

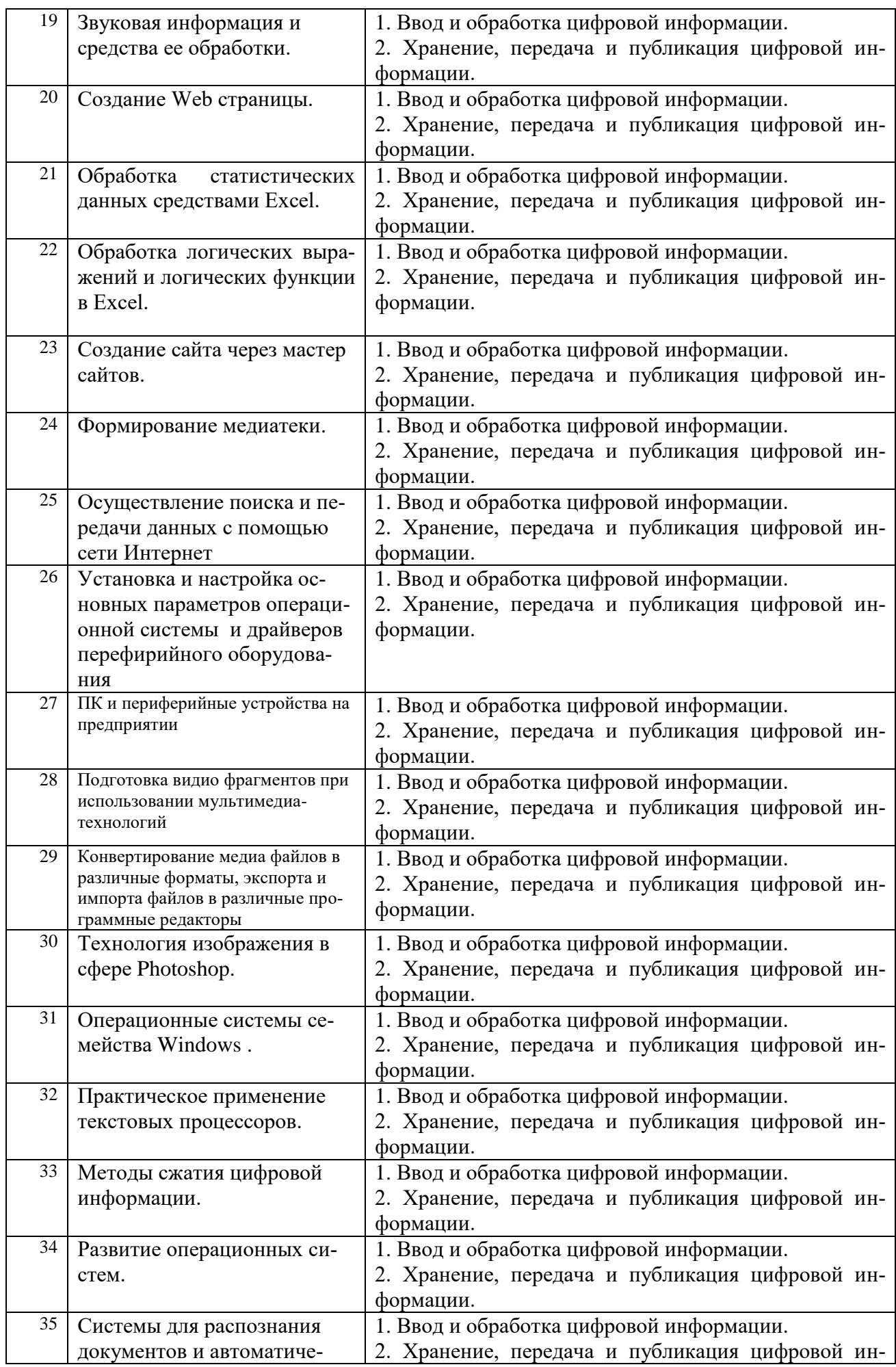

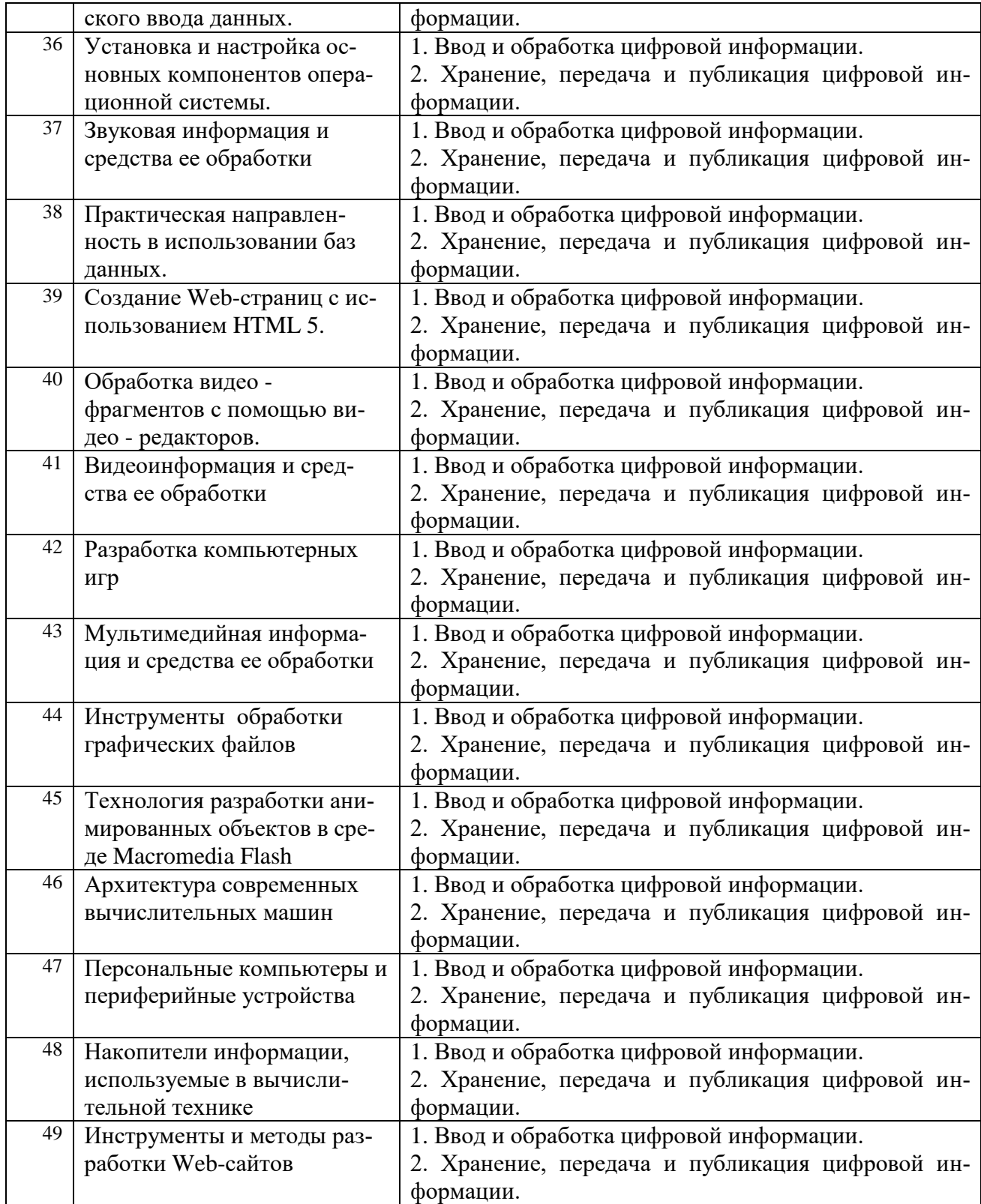

# **Перечень выпускных практических квалификационных работ**.

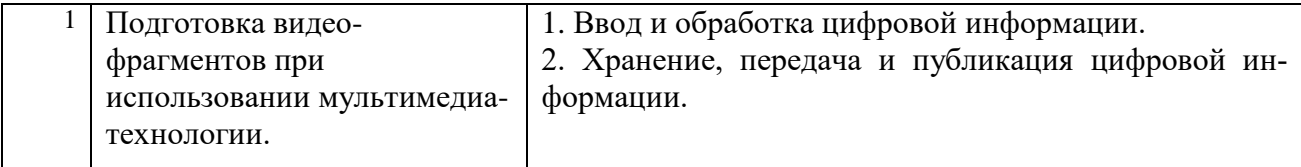

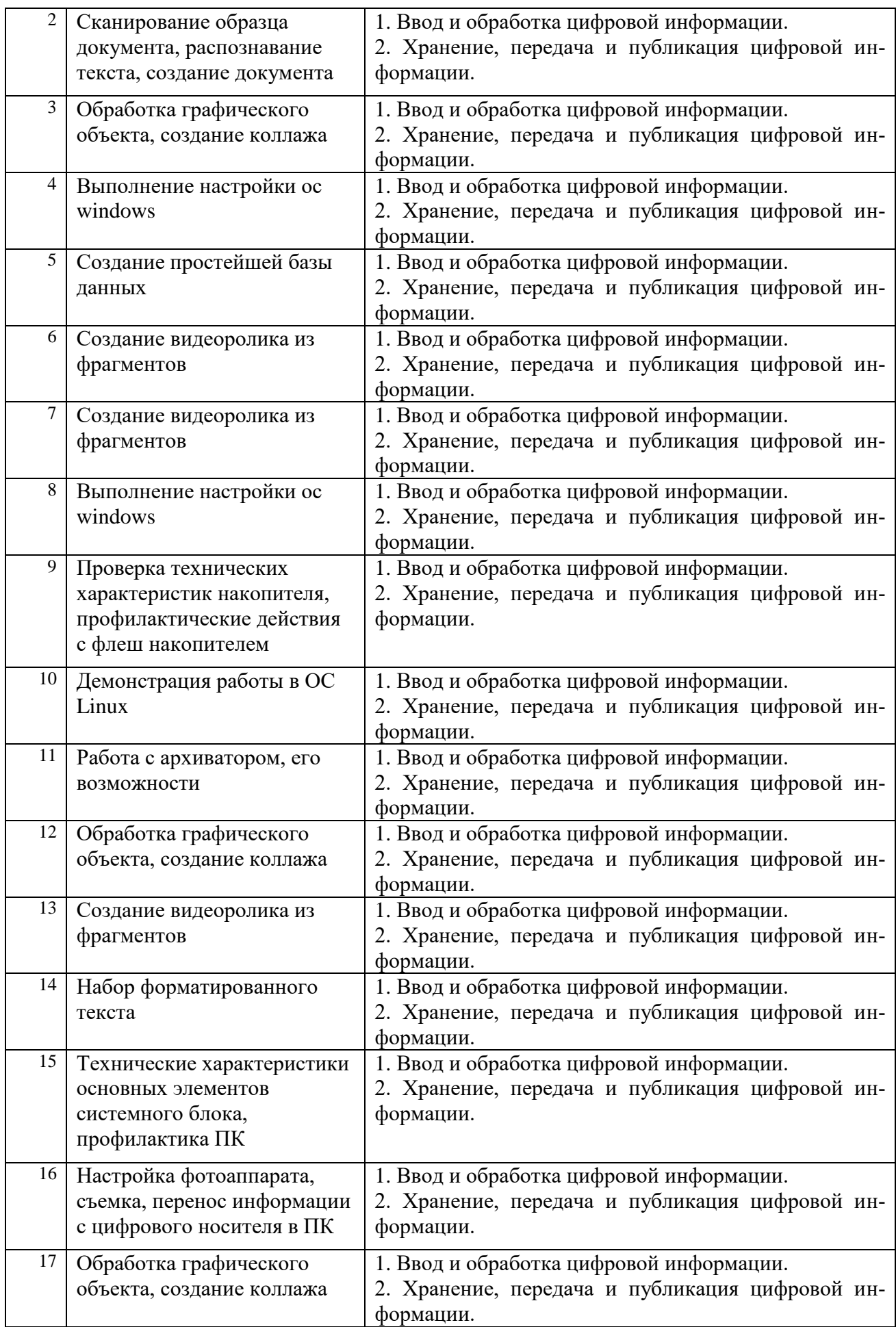

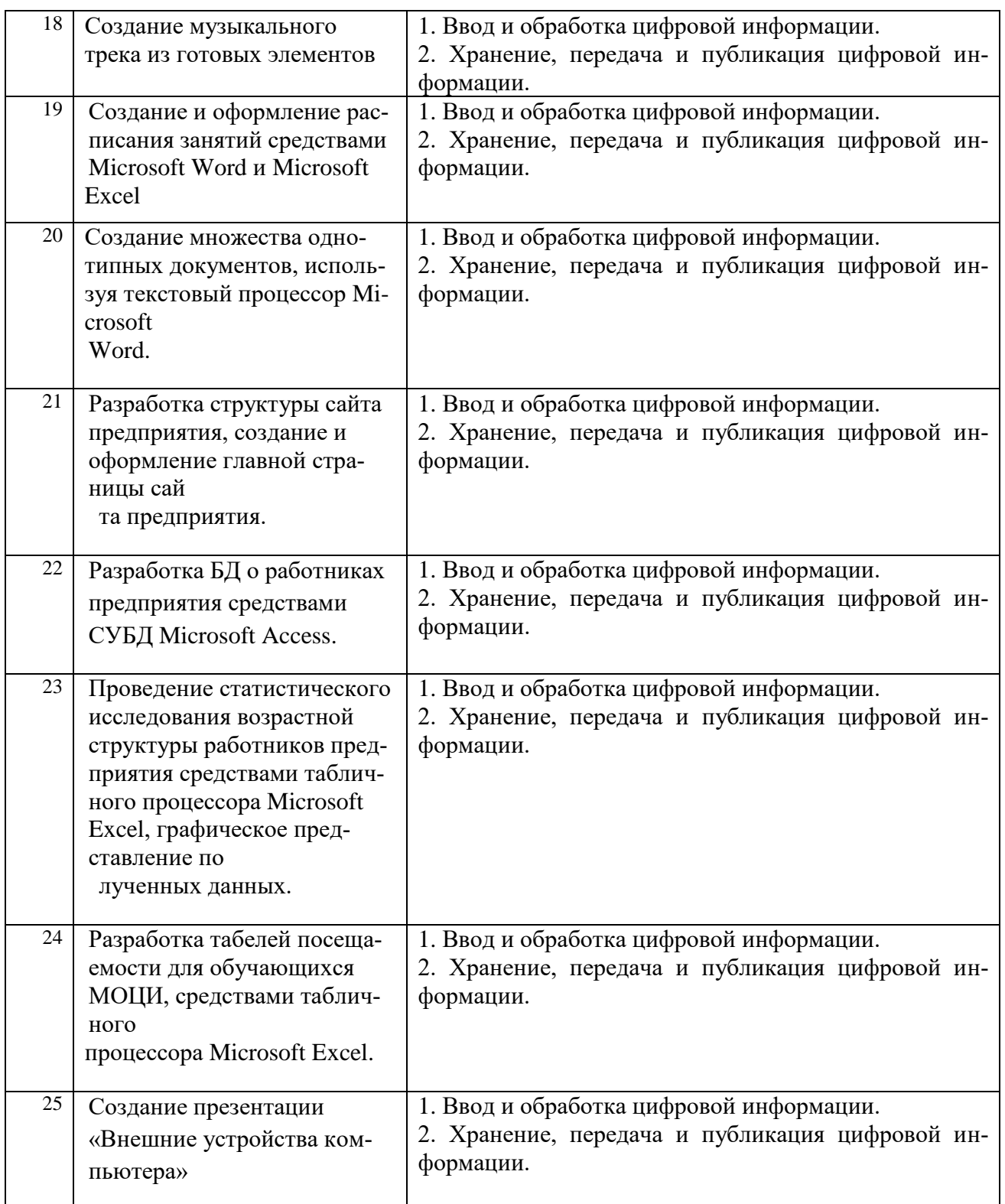

## **КОНТРОЛЬ И ОЦЕНКА РЕЗУЛЬТАТОВ ГИА**

## **Результаты освоения ОПОП подлежащие оценке.**  В ходе защиты ВКР выпускник должен: **показать практический опыт:**

- подключения кабельной системы персонального компьютера, периферийного и мультимедийного оборудования;
- настройки параметров функционирования персонального компьютера, периферийного и мультимедийного оборудования;
- ввода цифровой и аналоговой информации в персональный компьютер с различных носителей, периферийного и мультимедийного оборудования;
- сканирования и, обработки и распознавания документов;
- конвертирования медиафайлов в различные форматы, экспорта и импорта файлов в различные программы-редакторы;
- обработка аудио-, визуального и мультимедийного контента с помощью специализированных программ-редакторов;
- создание и воспроизведение видеороликов, презентаций, слайд-шоу, медиафайлов и другой итоговой продукции из исходных аудио, визуальных и мультимедийный компонентов;
- осуществления навигации по ресурсам, поиска, ввода и передачи данных с помощью технологий и сервисов сети Интернет;
- иметь практический опыт:
- управления медиатекой цифровой информации;
- передачи и размещения цифровой информации;
- тиражирования мультимедиа-контента на съемных носителях информации;
- осуществления навигации по ресурсам, поиска, ввода и передачи данных с помощью технологий и сервисов сети Интернет;
- публикации мультимедиа-контента в сети Интернет;
- обеспечения информационной безопасности;

## **уметь:**

- обеспечивать безопасность работ;
- подключать и настраивать параметры функционирования персонального компьютера, периферийного и мультимедийного оборудования;
- настраивать основные компоненты графического интерфейса операционной системы и специализированных программ-редакторов;
- управлять файлами данных на локальных, съёмных запоминающих устройствах, а также на дисках локальной компьютерной сети и в сети Интернет;
- производить распечатку, копирование и тиражирование документов на принтер и другие периферийные устройства вывода;
- распознавать сканированные текстовые документы с помощью программ распознавания текста;
- вводить цифровую и аналоговую информацию в персональный компьютер с различных носителей, периферийного и мультимедийного оборудования;
- создавать и редактировать графические объекты с помощью программ для обработки растровой и векторной графики;
- конвертировать файлы с цифровой информацией в различные форматы;
- производить сканирование прозрачных и непрозрачных оригиналов;
- производить съёмку и передачу цифровых изображений с фото- и видеокамеры на персональный компьютер;
- обрабатывать аудио, визуальный контент и медиафайлы средствами звуковых, графических и видео-редакторов;
- создавать видеоролики, презентации, слайд-шоу, медиафайлы и другую итоговую продукцию из исходных аудио, визуальных и мультимедийный компонентов;
- воспроизводить аудио, визуальный контент и медиафайлы средствами персонального компьютера и мультимедийного оборудования;
- производить распечатку, копирование и тиражирование документов на принтере и других периферийных устройствах вывода;
- использовать мультимедиа-проектор для демонстрации содержимого экранных форм с персонального компьютера;
- вести отчётность и техническую документацию.
- подключать периферийные устройства и мультимедийное оборудование к персональному
- создавать и структурировать хранение цифровой информации в медиатеке персональных компьютеров и серверов;
- передавать и размещать цифровую информацию на дисках персонального компьютера, а также дисковых хранилищах локальной и глобальной компьютерной сети;
- тиражировать мультимедиа-контент на различных съемных носителях информации;
- осуществлять навигацию по веб-ресурсам Интернета с помощью веб-браузера;
- создавать и обмениваться письмами электронной почты;
- публиковать мультимедиа-контент на различных сервисах в сети Интернет;
- осуществлять резервное копирование и восстановление данных;
- осуществлять антивирусную защиту персонального компьютера с помощью антивирусных программ;
- осуществлять мероприятия по защите персональных данных;
- вести отчетную и техническую документацию;

### **знать:**

- технику безопасности при работе;
- устройство персональных компьютеров, основные блоки, функции и технические характеристики;
- архитектуру, состав, функции и классификацию операционных систем персонального компьютера;
- виды и назначение периферийных устройств, их устройство и принцип действия, интерфейсы подключения и правила эксплуатации;
- принципы установки и настройки основных компонентов операционной системы и драйверов периферийного оборудования;
- принцип цифрового представления звуковой, графической, видео и мультимедийной информации в персональном компьютере;
- виды и параметры форматов аудио-, графических, видео- и мультимедийных файлов и методы их конвертирования;
- назначение, возможности, правила эксплуатации мультимедийного оборудования;
- основные типы интерфейсов для подключения мультимедийного оборудования;
- основные приёмы обработки цифровой информации;
- назначение, разновидности и функциональные возможности программ обработки звука;
- назначение, разновидности и функциональные возможности программ обработки графических изображений;
- назначение, разновидности и функциональные возможности программ обработки видео- и мультимедиа контента;
- структура, виды информационных ресурсов и основные виды услуг в сети Интернет.
- Назначение, разновидности и функциональные возможности программ для создания вебстраниц;
- нормативные документы по охране труда при работе с персональным компьютером, периферийным, мультимедийным оборудованием и компьютерной оргтехникой;
- назначение, разновидности и функциональные возможности программ для публикации мультимедиа-контента;
- принципы лицензирования и модели распространения мультимедийного контента;
- нормативные документы по установке, эксплуатации и охране труда при работе с персональным компьютером, периферийным оборудованием и компьютерной оргтехникой;
- структуру, виды информационных ресурсов и основные виды услуг в сети Интернет;
- основные виды угроз информационной безопасности и средства защиты информации;
- принципы антивирусной защиты персонального компьютера;
- состав мероприятий по защите персональных данных.

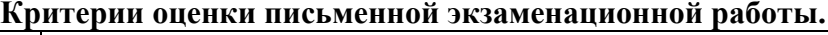

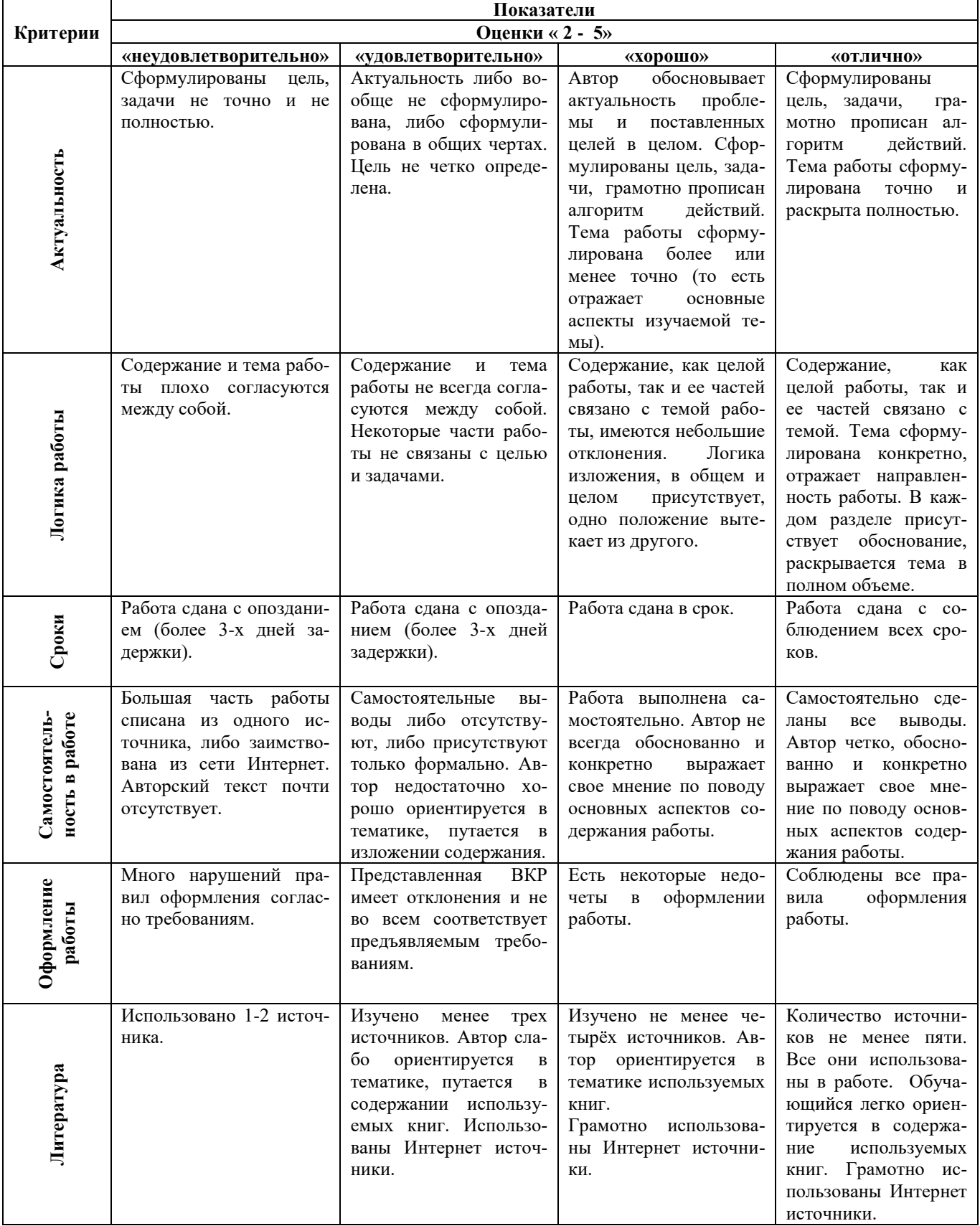

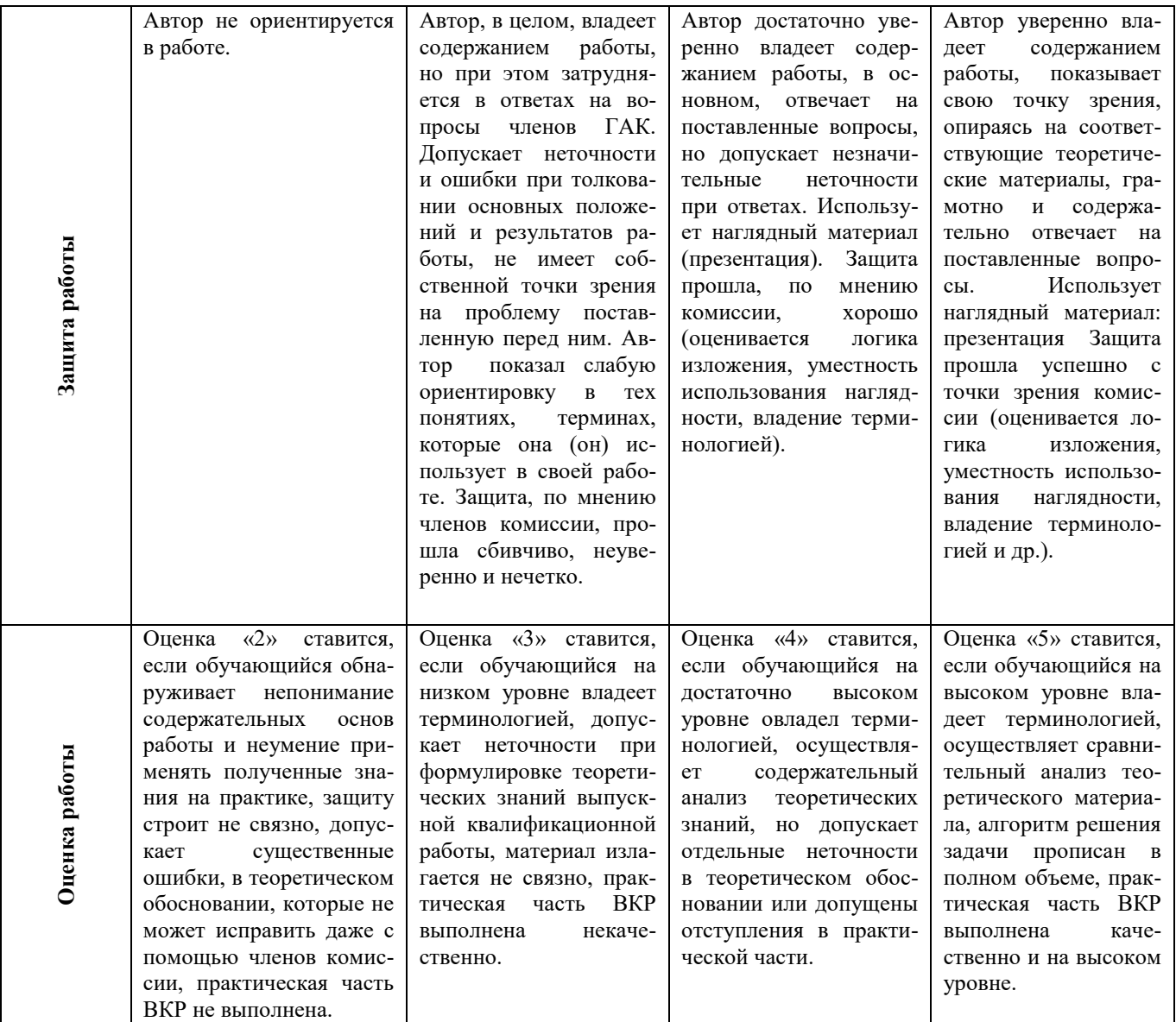

## **Критерии оценки выпускной практической квалификационной работы.**

- оценка "5" (отлично) ставится в случае, когда работа выполнена в срок содержание представленной работы соответствует ее названию, просматривается чёткая целевая направленность, необходимая глубина исследования. При защите работы аттестуемый логически последовательно излагает материал, базируясь на прочных теоретических знаниях по избранной теме. Стиль изложения корректен, работа оформлена грамотно, согласно требованиям. Допустима одна неточность, описка, которая не является следствием незнания или непонимания излагаемого материала;
- оценка "4" (хорошо) содержание представленной работы соответствует ее названию, просматривается целевая направленность. При защите работы аттестуемый соблюдает логическую последовательность изложения материала, но обоснования для полного раскрытия темы недостаточны. Допущены одна ошибка или два-три недочёта в оформлении работы, выкладках, эскизах, чертежах;
- оценка "3" (удовлетворительно) допущено более одной ошибки или трёх недочётов, но при этом аттестуемый обладает обязательными знаниями по излагаемой работе;
- оценка "2" (неудовлетворительно) допущены существенные ошибки, аттестуемый не обладает обязательными знаниями по излагаемой теме в полной мере или значительная часть работы выполнена не самостоятельно.

## **ПРИЛОЖЕНИЕ 1**

## Отзыв

о выполнении письменной экзаменационной работы

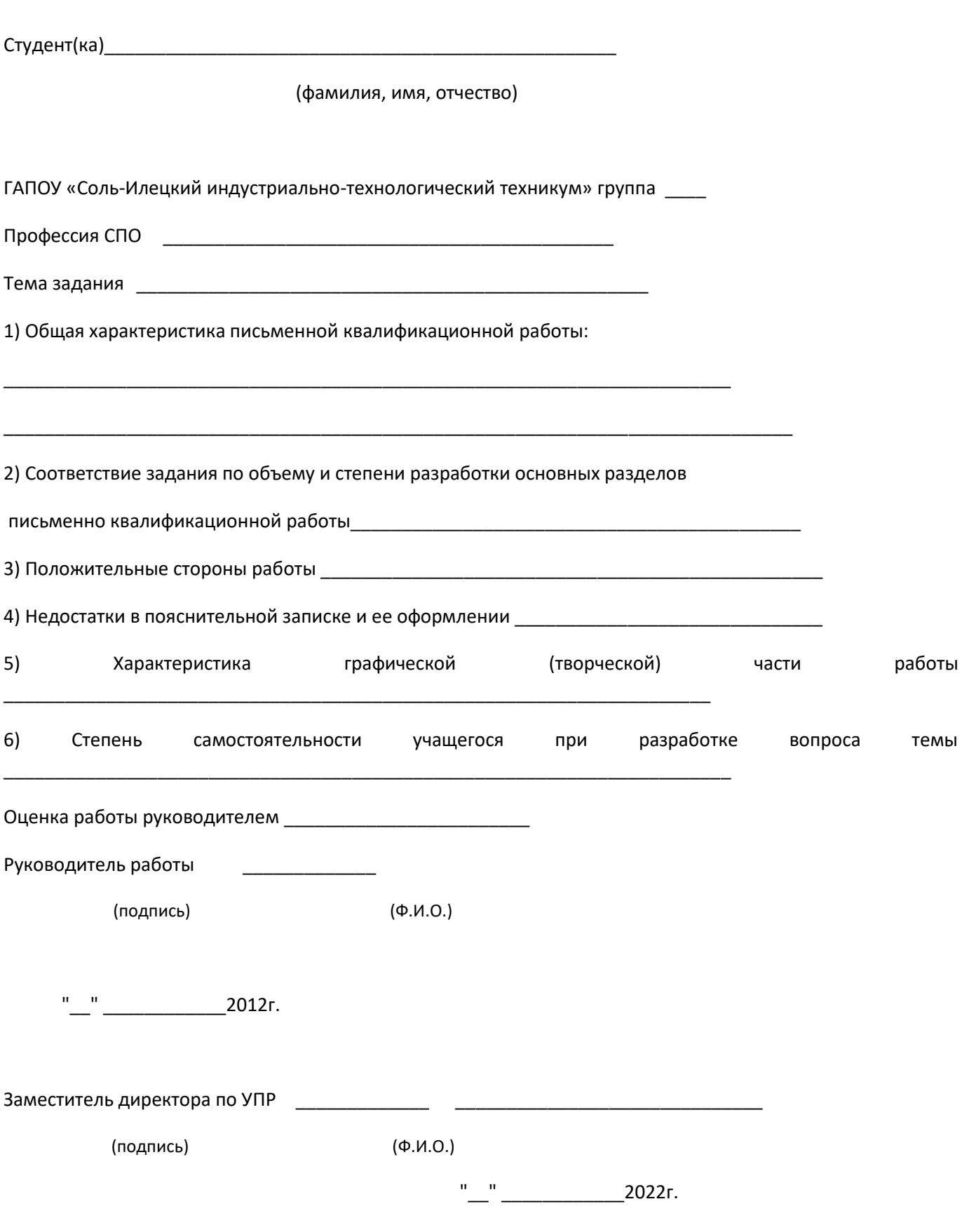

#### **ПРИЛОЖЕНИЕ 2**

## **НОРМОКОНТРОЛЬ**

### **выпускной квалификационной работы**

Тема ВКР: \_\_\_\_\_\_\_\_\_\_\_\_\_\_\_\_\_\_\_\_\_\_\_\_\_\_\_\_\_\_\_\_\_\_\_\_\_\_\_\_\_\_\_\_\_\_\_\_\_\_\_\_\_\_\_\_\_\_\_\_\_\_\_\_\_\_\_\_

Студент (ка): \_\_\_\_\_\_\_\_\_\_\_\_\_\_\_\_\_\_\_\_\_\_\_\_\_\_\_\_\_\_\_\_\_\_\_\_\_\_\_\_\_\_\_\_\_\_\_\_\_\_\_\_\_\_\_\_\_\_\_\_\_\_\_\_\_\_

(фамилия, имя, отчество)

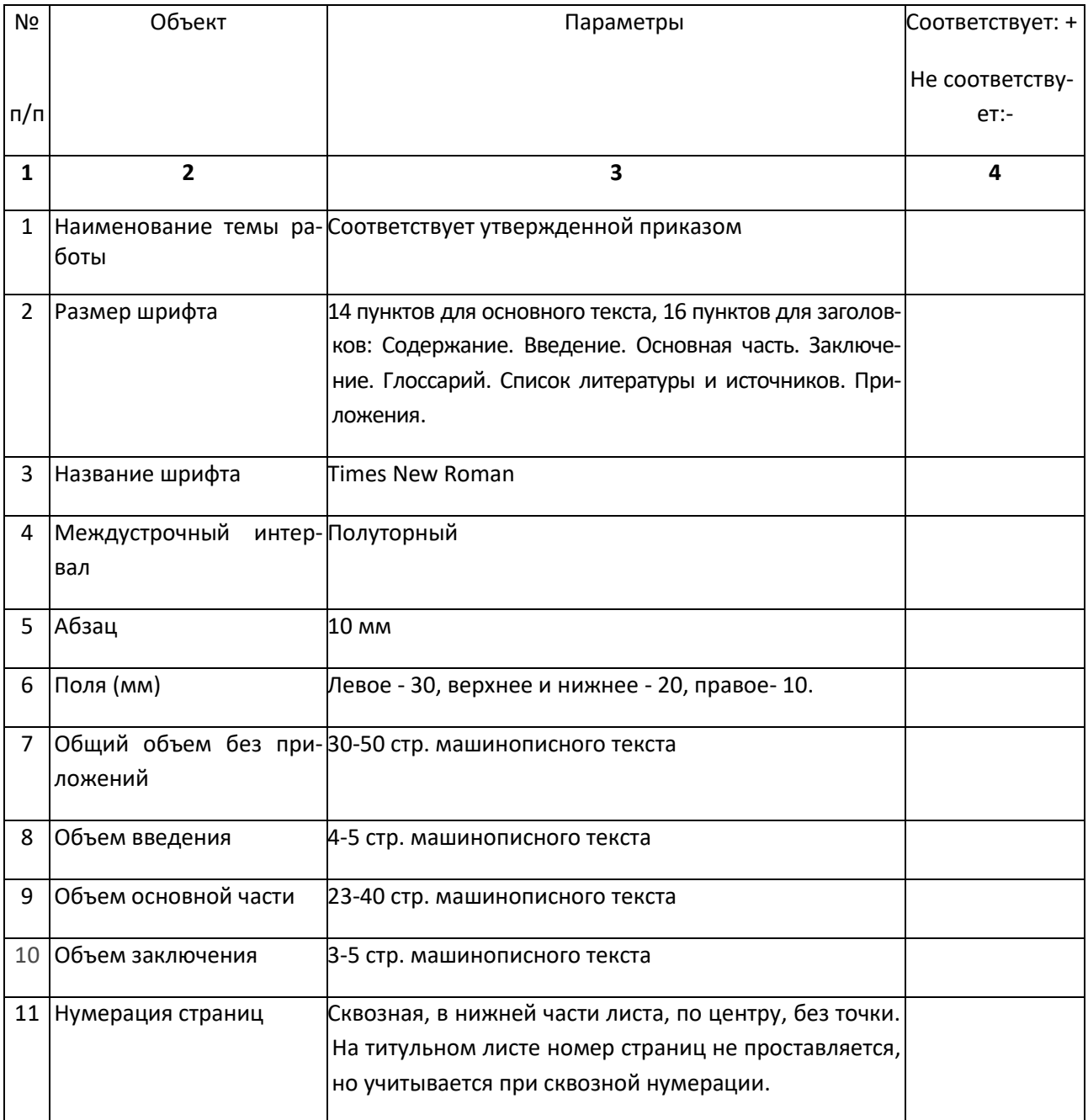

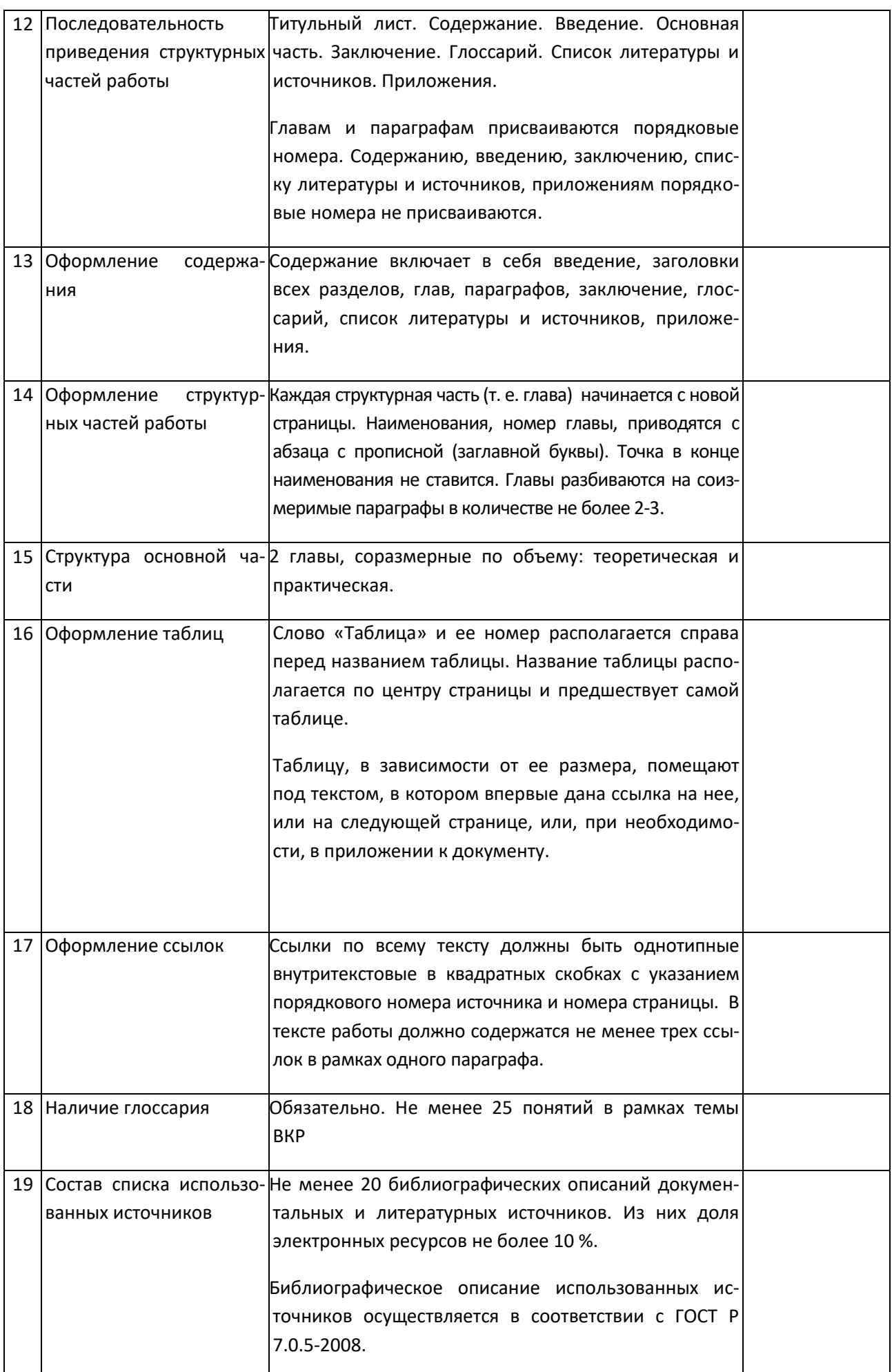

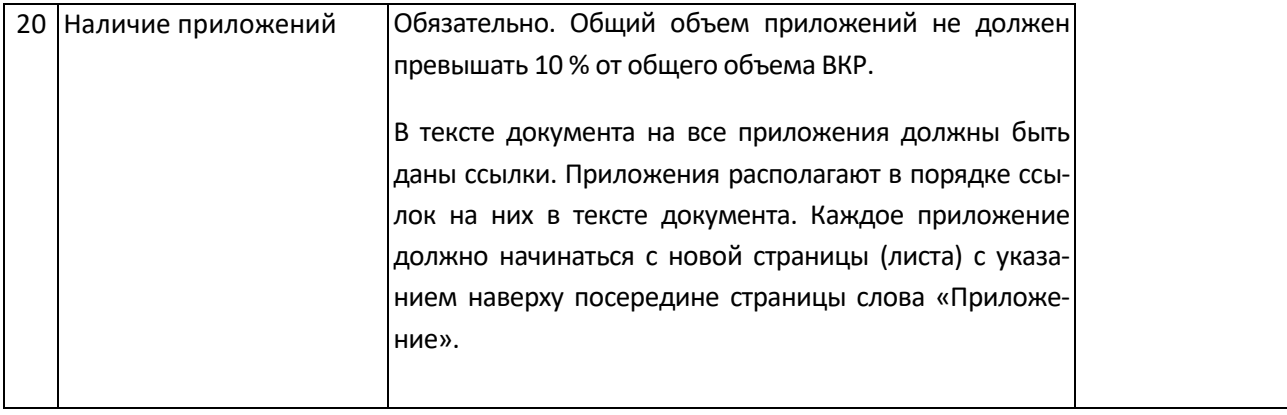

Нормоконтроль выполнил: \_\_\_\_\_\_\_\_\_\_\_\_\_\_\_\_ \_\_\_\_\_\_\_\_\_\_\_\_\_\_\_ \_\_\_\_\_\_\_\_\_\_\_

(ф.и.о.)

С результатами нормоконтроля ознакомлен:

Студент \_\_\_\_\_\_\_\_\_\_\_\_\_\_\_\_\_\_\_ \_\_\_\_\_\_\_\_\_\_\_\_\_\_\_

(ф.и.о.) (подпись)

Замечания устранены: \_\_\_\_\_\_\_\_\_\_\_\_\_ \_\_\_\_\_\_\_\_\_\_\_\_\_\_\_

(ф.и.о.) Дата \_\_\_\_\_\_\_\_\_\_\_\_

## ПРИЛОЖЕНИЕ 3

*Оформление плана – графика выполнения выпускной квалификационной работы* 

*(образец)*

Государственное автономное профессиональное образовательное учреждение

«Соль-Илецкий индустриально-технологический техникум» Оренбургской области

 Утверждаю: Заместитель директора по УПР

Ковешникова Л.Н.

«\_\_\_»\_\_\_\_\_\_\_\_\_\_\_2022 года

## План – график выполнения выпускной квалификационной работы Профессия:

Студент

(ф.и.о., группа)

Тема выпускной квалификационной работы

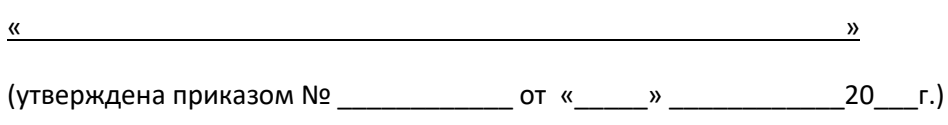

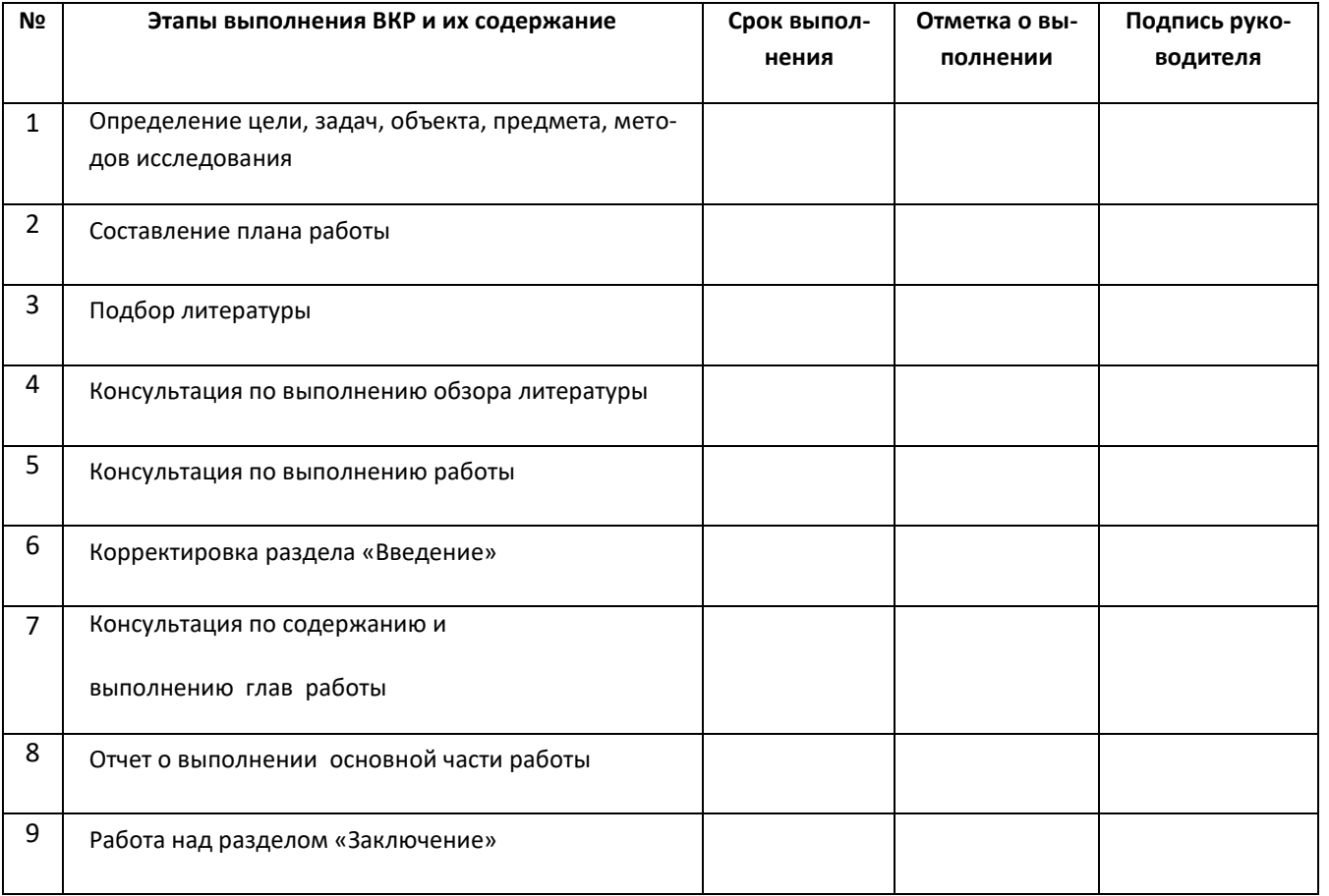

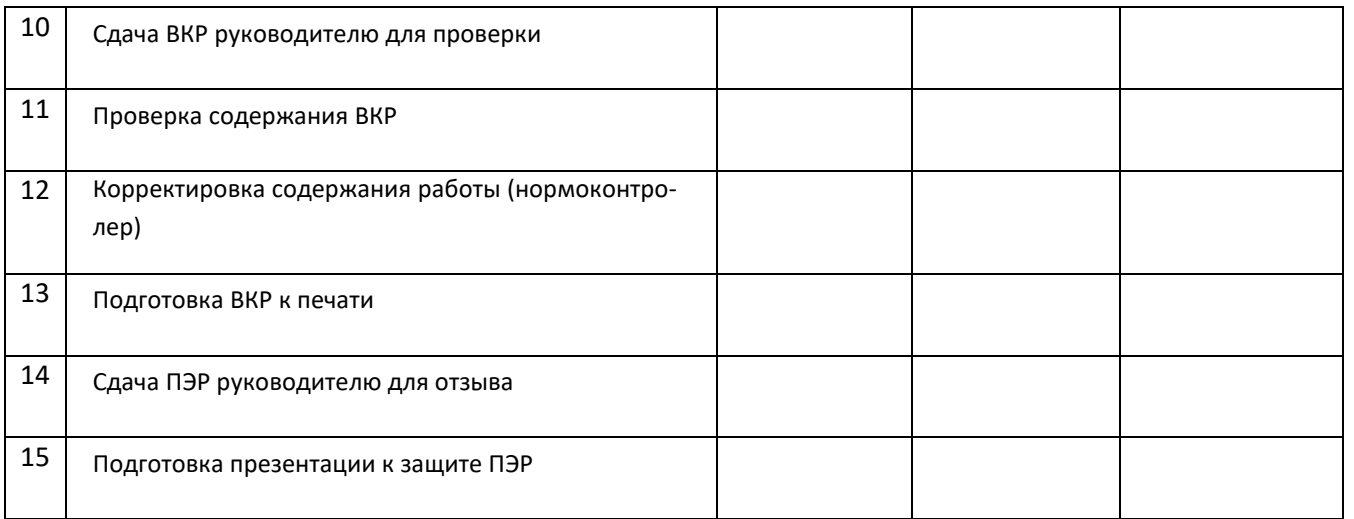

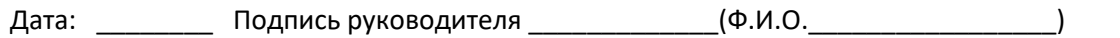

Подпись студента  $\qquad \qquad \qquad (Φ. M.O. \qquad \qquad \qquad \qquad \qquad \qquad \qquad \qquad \qquad \qquad \qquad$